Fachbereich Mathematik PD Dr. P. Neff Jennifer Prasiswa

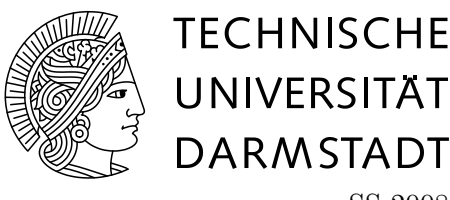

SS 2008 05.06.2008

## 5. Übung zur **"** Mathematik II für Chemiker"

## Gruppenübung

Aufgabe G17 (Orthonormalbasis)

Bestimmen Sie eine Orthonormalbasis von  $\text{lin}(v_1, v_2, v_3, v_4)$  mit

$$
v_1 := \begin{pmatrix} -1 \\ 1 \\ -1 \\ 1 \end{pmatrix}, \quad v_2 := \begin{pmatrix} 1 \\ \frac{1}{2} \\ 1 \\ \frac{1}{2} \end{pmatrix}, \quad v_3 := \begin{pmatrix} 2 \\ 1 \\ 2 \\ 1 \end{pmatrix} \quad \text{und} \quad v_4 := \begin{pmatrix} 1 \\ \frac{1}{2} \\ \frac{1}{2} \\ 1 \end{pmatrix}.
$$

Aufgabe G18 (Offen, abgeschlossen, kompakt)

Skizzieren Sie die Mengen

$$
A = \{(x, y) \in \mathbb{R}^2 : \max(|x|, |y|) < 2\},
$$
\n
$$
B = \{(x, y) \in \mathbb{R}^2 : x > 2, y \le 3\}
$$

und geben Sie jeweils (mit Begründung!) an, ob sie offen, abgeschlossen, beschränkt bzw. kompakt sind. (Siehe Definition 13.3 im Skript)

Aufgabe G19 (Wiederholung aus erstem Semster: Stetigkeit in R)

Geben Sie alle Unstetigkeitspunkte der folgenden Funktionen an und bestimmen Sie an diesen Punkten die einseitigen Grenzwerte (eigentliche oder uneigentliche).

a) 
$$
f_1 : \mathbb{R} \to \mathbb{R}
$$
,  $D(f_1) = \mathbb{R}$  mit  $f_1(x) = \begin{cases} \frac{2}{x} & \text{für } x \neq 0, \\ 0 & \text{für } x = 0. \end{cases}$   
b)  $f_2 : \mathbb{R} \to \mathbb{R}$ ,  $D(f_2) = \mathbb{R}$  mit  $f_2(x) = \begin{cases} \frac{x^2 - 9x + 14}{x^2 + 3x - 10} & \text{für } x \neq 2, x \neq -5, \\ 0 & \text{für } x = 2, x = -5. \end{cases}$ 

Und berechnen Sie lim<sub>x→∞</sub>  $f_2(x)$ .

Aufgabe G20 (Hauptachsentransformation  $(*$  für die ganz Schnellen))

Gucken Sie sich Beispiel 7 im Abschnitt 11.7 an und verfahren Sie analog: Betrachten Sie die durch

$$
3x_1^2 + 2x_1x_2 + 3x_2^2 + 12x_1 + 4x_2 + 1 = 0
$$

beschriebene Menge im  $\mathbb{R}^2$ . Schreiben Sie diese Gleichung als  $x^T A x + b^T x = c$  und führen Sie die Hauptachsentransformation durch. Um was für ein geometrisches Gebilde handelt es sich?

## Hausübung

**Aufgabe H13** (Konvergenz im  $\mathbb{R}^n$  + Wiederholung ) (3 Punkte) Gucken Sie sich Satz 13.5 im Skript an. Konvergenz von Folgen im  $\mathbb{R}^n$  ist also äquivalent zur Konvergenz in R der Folgen in den einzelnen Komponenten. Sei die Folge  $(x_k)$  gegeben durch

$$
x_k := \left( (-1)^k \frac{1}{k+1}, \, \frac{1+2+\dots+k}{k^2} \right).
$$

Berechnen Sie Ihren Grenzwert  $x \in \mathbb{R}^2$ .

## Aufgabe H14 (Drehung) (4 Punkte)

Die Abbildung  $\Phi : \mathbb{R}^3 \to \mathbb{R}^3$ ,  $\Phi(x) = Ax$  mit

$$
A = \begin{pmatrix} \frac{1}{4}\sqrt{3} + \frac{1}{2} & \frac{1}{4}\sqrt{2} & -\frac{1}{4}\sqrt{3} + \frac{1}{2} \\ -\frac{1}{4}\sqrt{2} & \frac{1}{2}\sqrt{3} & \frac{1}{4}\sqrt{2} \\ -\frac{1}{4}\sqrt{3} + \frac{1}{2} & -\frac{1}{4}\sqrt{2} & \frac{1}{4}\sqrt{3} + \frac{1}{2} \end{pmatrix}
$$

ist eine Drehung um eine Achse.

- $\bullet$  Bestimmen Sie die Richtung  $v_A$  der Drehachse, beachten Sie dabei, dass bei einer Drehung die Vektoren der Drehachse dadurch ausgezeichnet sind, dass sie durch die Drehung nicht verändert werden. Es gilt also  $Av_a = v_a$ . Finden sie den passenden Eigenvektor!
- Bestimmen Sie den Drehwinkel, dazu bestimmen Sie einen zu  $v_A$  senkrechten Vektor w und dessen Bild Aw. Der Drehwinkel ist dann den Winkel  $\alpha$  zwischen Aw und w.

(Tipp: Es gilt  $\langle x, y \rangle = |x||y|cos(x, y).$ )

Aufgabe H15 (Offen, abgeschlossen, kompakt) (2 Punkte)

Skizzieren Sie die Menge

$$
C = \{(x, y) \in \mathbb{R}^2 : |x| + |y| \ge 1\}
$$

und geben Sie mit Begründung an, ob sie offen, abgeschlossen, beschränkt bzw. kompakt ist.

Am 12.06. und am 26.06. finden zusätzliche Vorlesungen statt, jeweils um 9.50 Uhr in S103/223!